#### 软件综合实验之操作系统 把系统启动起来

陈香兰

中国科学技术大学计算机学院

July 1, 2016

.

## 提纲

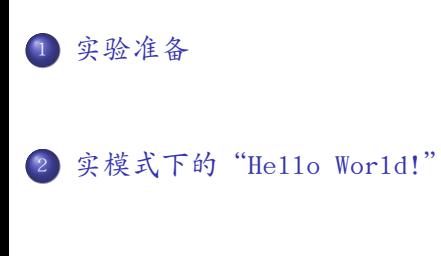

.<sup>3</sup> 小结

#### 实验准备

- 实验环境准备
	- $\bullet$  编译工具链:  $\text{gcc} \cdot 1\text{d}$
	- 模拟环境:qemu-system-i386
- 基础知识和技能准备
	- i386实模式
	- 所使用的i386的启动协议
	- 通过直接写VGA显存来输出
	- 链接描述文件
	- 简单的编译、链接、映像制作脚本
	- 使用hexdump查看bin文件和img文件中的内容 (对照:尝试查看你磁盘的MBR的内容)
	- 使用objdump反汇编目标文件"xxx.o"和elf文件 (对照:尝试反汇编"xxx.bin"文件)

# i386的分段机制

- I386体系结构采用分段机制
	- 逻辑地址=段:段内偏移
- 使用16位段寄存器来指明当前所使用的段
	- 有六个: cs, ss, ds, es, fs和gs
	- CPU规定了3个寄存器的专门的用途
		- cs 代码段寄存器,指向存放程序指令的段
		- ss 堆栈段寄存器,指向存放当前堆栈的段

. . . . . . . . . . . . . . . . . . . . . . . . . . . . . . . . . . . . . . . . . . . . . . . . . . . . . . . . . . . .

· ds 数据段寄存器,指向存放数据的段

#### I386的地址转换模式:实模式和保护模式

- 实模式(20位)
	- 16位段寄存器只记录段基址的高16位, 因此段基址必须4位对齐(末4位为0)
	- 不采用虚拟地址空间, 直接采用物理地址空间
	- 物理地址=段寄存器值\*16+段内偏移
- 保护模式(32位)
	- 16位段寄存器无法直接记录段的信息,因此需要与全局描述符表GDT 配合使用
	- GDT中记录了每个段的信息(段描述符), 段寄存器只需记录段在GDT 中的序号

#### 本实验使用的i386的启动协议

- BIOS根据内置(可配置)的启动顺序,依次从潜在启动设备上搜索 启动扇区
	- 网盘启动?
	- 磁盘启动?
	- 软盘启动?(本实验使用软盘启动)
		- 软盘的启动扇区最后两个字节应当是0xAA55
		- 软盘启动扇区的内容被加载到物理地址0x7C00处,然后跳转到这个地 址上运行

## VGA显存

- 本实验中字符界面规格:25行80列
- VGA显存的起始地址: 0xB8000
- 每个字符需要2个字节:一个用于存放字符的ASCII码,一个用于存 放该字符的显示属性

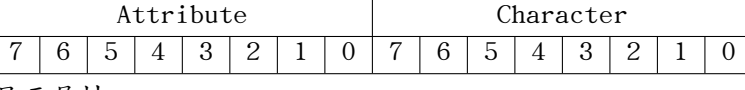

显示属性

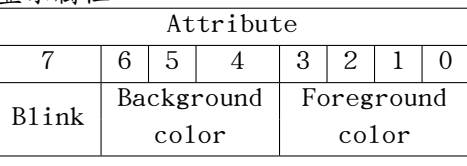

● 直接写VGA显存可以输出信息

## 实模式下的"Hello World!"

- 1 阅读源代码
	- start16\_hello.S
	- start16\_hello.ld
- 2. 编译、链接、制作启动软盘的脚本
	- <sup>1</sup>. 编译链接并制作成二进制映像
		- gcc -c -m32 start16\_hello.S -o start16\_hello.o
		- ld -T start16\_hello.ld start16\_hello.o -o start16\_hello.elf
		- objcopy -O binary start16\_hello.elf start16\_hello.bin
	- 2. 制作启动软盘
		- dd if=/dev/zero of=a.img bs=512 count=2880
		- sudo losetup /dev/loop4 a\_start16\_hello.img
		- sudo dd if=start16\_hello.bin of=/dev/loop4 bs=512 count=1

# 实模式下的"Hello World!"

- <sup>3</sup>在qemu上启动
	- qemu-system-i386 -fa a\_start16\_hello.img

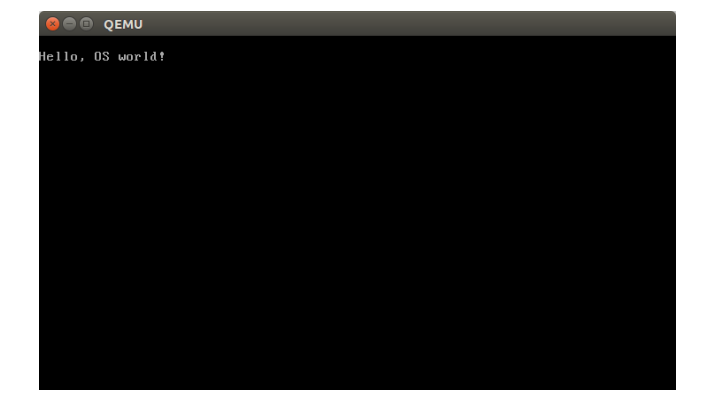

# 小结

. 谢谢!